Муниципальное бюджетное общеобразовательное учреждение «Гимназия №53»

Рассмотрено на заседании экспертного совета Пр.№ 1 от 01 СЕН 2015 Проте Доловина

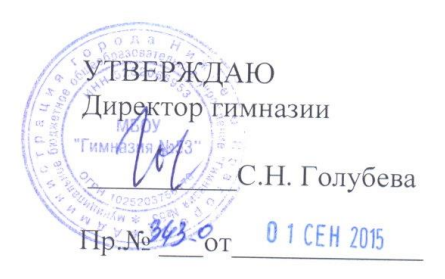

### Рабочая программа по компьютерной графике 10 класс

Разработчик:

Разработана на основе программы:

Рассчитана на:

Кукушкина Ольга Геннадьевна, учитель информатики высшей квалификационной категории Основы векторной графики. Составитель О.Г. Кукушкина. Экспертное заключение ГОУ ДПО НИРО № 80 от 19 мая 2009 года 35 часов в год (1 час в неделю)

г. Нижний Новгород, 2015г.

### **Пояснительная записка**

В настоящее время, при переходе старшей школы к профильному обучению, становится актуальным разработка и внедрение элективных курсов, которые связаны с удовлетворением индивидуальных образовательных потребностей и склонностей школьников. Они в наибольшей степени связаны с выбором каждым школьником содержания образования в зависимости от его интересов, способностей, последующих жизненных планов.

Можно выделить ряд причин, говорящих о необходимости появления курсов по информатике. Это, прежде всего, интенсивный характер межпредметных связей информатики с другими предметами, и использование методов и средств информатики для их изучения. Важное значение имеет информатика для формирования ключевых компетенций выпускника, востребованных сегодня на рынке труда. Кроме того, несомненной является исключительное значение изучения информатики для формирования информационной картины мира.

Появление же курса «Основы векторной графики» связано, прежде всего, с широтой востребованности образовательных результатов курса. Знания основ работы с векторным изображением используется в различных областях деятельности человека: компьютерная верстка, дизайн, создание рекламной продукции, видеомонтаж, компьютерная анимация и другие. Специалисты, владеющие этой технологией, работают в полиграфических фирмах, издательствах, отделы информационных технологий различных компаний и холдингов по специальностям «художник-дизайнер», «WEB-дизайнер», «верстальщик», «верстальщикмакетчик», «верстальщик-дизайнер» и т.д. Но, знания, умения, навыки, полученные при изучении компьютерной графики, могут быть востребованы не только в будущей профессиональной деятельности, но и непосредственно в школе. Учащиеся могут использовать полученные умения для визуализации результатов исследовательской деятельности по предметам, создания полиграфических проектов, презентаций, web-сайтов и т.д.

Еще одной причиной появления курса является недостаточное внимание векторной графике в «Базовом курсе» информатики – всего лишь 4 часа отводится на изучение обработки графической информации.

Несмотря на широкий спектр используемых сегодня программ компьютерной графики как векторной, так и растровой, целесообразным является разработка курса по векторной графике на основе изучения наиболее востребованного векторного графического редактора СorelDRAW. Это мощная, многофункциональная система для работы с векторной графикой, обладающая огромными возможностями. Данный курс не только поможет сделать первые шаги в CorelDRAW, но и познакомит с универсальностью этой системы, используемой и в промышленном дизайне, и в разработке рекламной продукции, и в оформлении презентаций, и в подготовке изображений для web-страниц. Кроме того, CorelDRAW с успехом применяется и в офисной графике, и в наружной рекламе, и даже для создания небольших публикаций. Эксперименты с цветом, формой, содержанием – всё это возможно в CorelDRAW. Этот редактор соответствует самым современным дизайнерским требованиям и, в то же время, достаточно лёгок в освоении и применении.

Освоение курса «Основы векторной графики» позволит учащимся органично и свободно перейти к работе в других векторных программах, сохраняющих основные принципы этой технологии, таких как Adobe Illustrator, Adobe Flash, Free Hand и т.д. Кроме того, знания и умения, полученные в результате изучения курса, смогут стать фундаментом для освоения других информационных технологий.

Курс «Основы векторной графики» был разработан в 2004 году и проходил апробацию с 2005 по 2009 г. на базе МОУ гимназии № 53 г. Нижнего Новгорода. Рассчитан на учащихся 10 классов, освоивших «Базовый курс» информатики. Курс рассчитан на 35 часов (1 час в неделю). Материал курса базируется на Corel Draw Х3.

Материал курса включает в себя теоретическую и практическую часть, причем основной акцент делается на овладение практическими навыками работы в изучаемой программной среде. Теоретический материал изучается параллельно с прикладным. Все темы подкрепляются системой практических работ, графических проектов, позволяющих в полной мере освоить изучаемую тематику. Курс ориентирован на выполнение учащимися практически значимых проектов, которые реализуются непосредственно в гимназии. В конце обучения учащиеся выполняют итоговую работу по курсу, тем самым систематизируя все полученные знания и умения, проявляя свои творческие способности. На заключительном занятии - семинаре учащиеся представляют свои работы, освещая возможную сферу их применения и технологию выполнения.

Успешность освоения курса оценивается по пятибалльной системе по следующим критериям:

«Удовлетворительно» - учащийся овладел основными навыками и приёмами работы в изучаемой среде, обладает основными знаниями материала. Может воспроизвести в графической среде несложный рисунок, состоящий из графических примитивов, кривых. Не проявляет творческие способности в создании графической работы. Прослеживается путаница с выбором основных инструментов и приёмов работы. Ученик не может без помощи учителя спланировать предстоящую работу, наметить последовательность действий для выполнения задания.

«Хорошо» - учащийся владеет навыками и приёмами работы, обладает знаниями материала, может самостоятельно выбирать инструменты и приёмы работы, может сам планировать и выполнять работу. В работе не проявляется творчество и инициатива, ученик выполняет работу «шаблонно».

«Отлично» - учащийся владеет навыками и приёмами работы, обладает знаниями материала, может самостоятельно выбирать инструменты и приёмы работы, может сам планировать и выполнять работу. В работе проявляет инициативу и творчество. Стремится выполнить работу неординарно, на высоком творческом уровне, проявляет креативность мышления.

В рамках курса предусматриваются тестирования, проверяющие знания теоретических аспектов курса; зачеты-практикумы на проверку формирования навыков работы в CorelDraw, проектная деятельность, демонстрирующая уровень освоения материала и творческий потенциал учащихся.

### **Цель курса:**

- Научить свободному владению программой CorelDRAW для решения графических задач.
- Реализовать творческие способности учащихся в процессе создания векторной графики.

### **Задачи:**

- Сформировать понимание сферы применения векторной и растровой графики.
- Сформировать понимание принципов построения и хранения изображений.
- Сформировать понятие о цветовых моделях и сферах их применения.
- Сформировать навыки создания изображений в программной среде CorelDRAW.
- Научить владеть приемами преобразования векторных изображений в программной среде CorelDRAW.
- Научить приемам импорта и экспорта графических изображений.
- Сформировать позитивное отношение к компьютерной графике.

# **СОДЕРЖАНИЕ ПРОГРАММЫ**

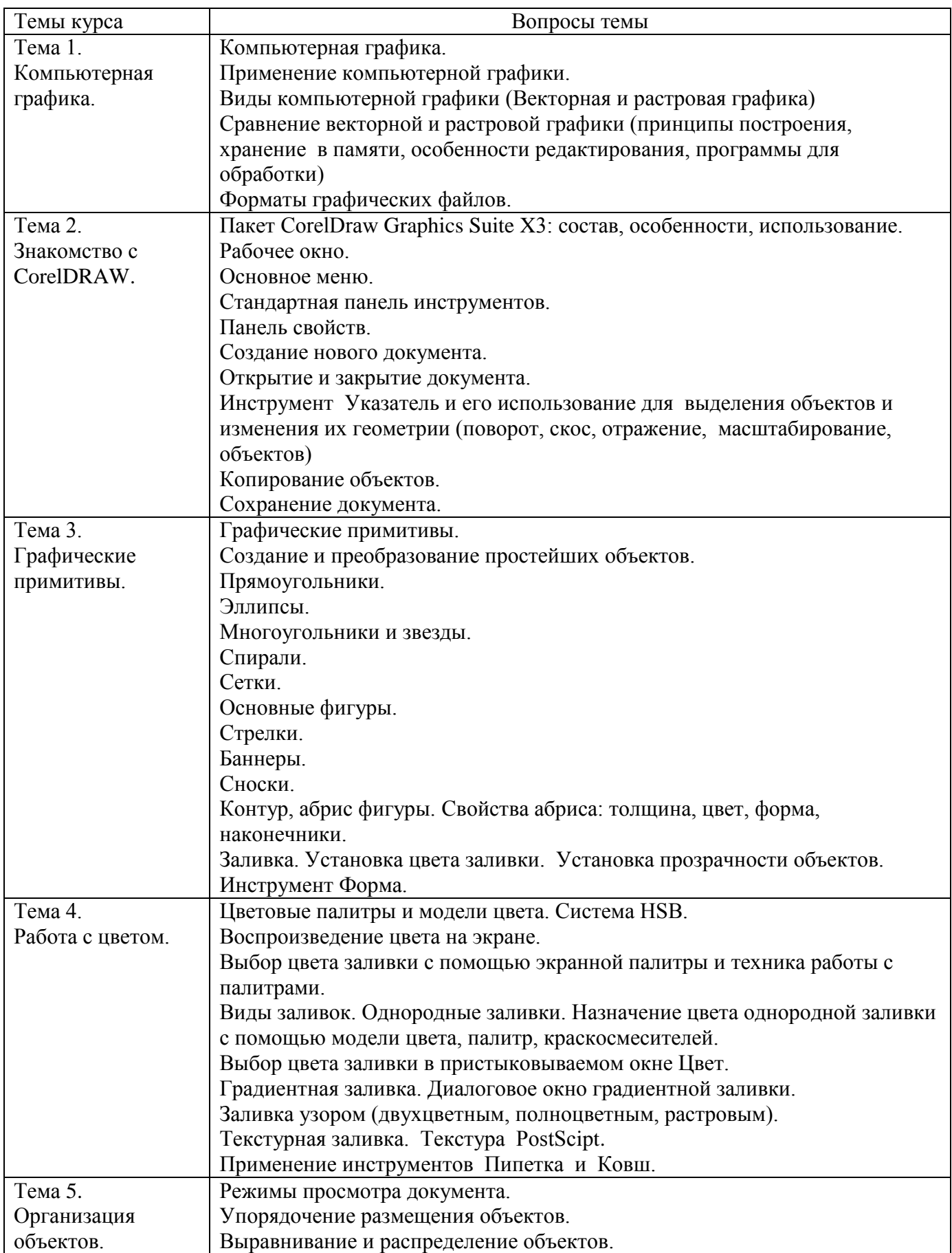

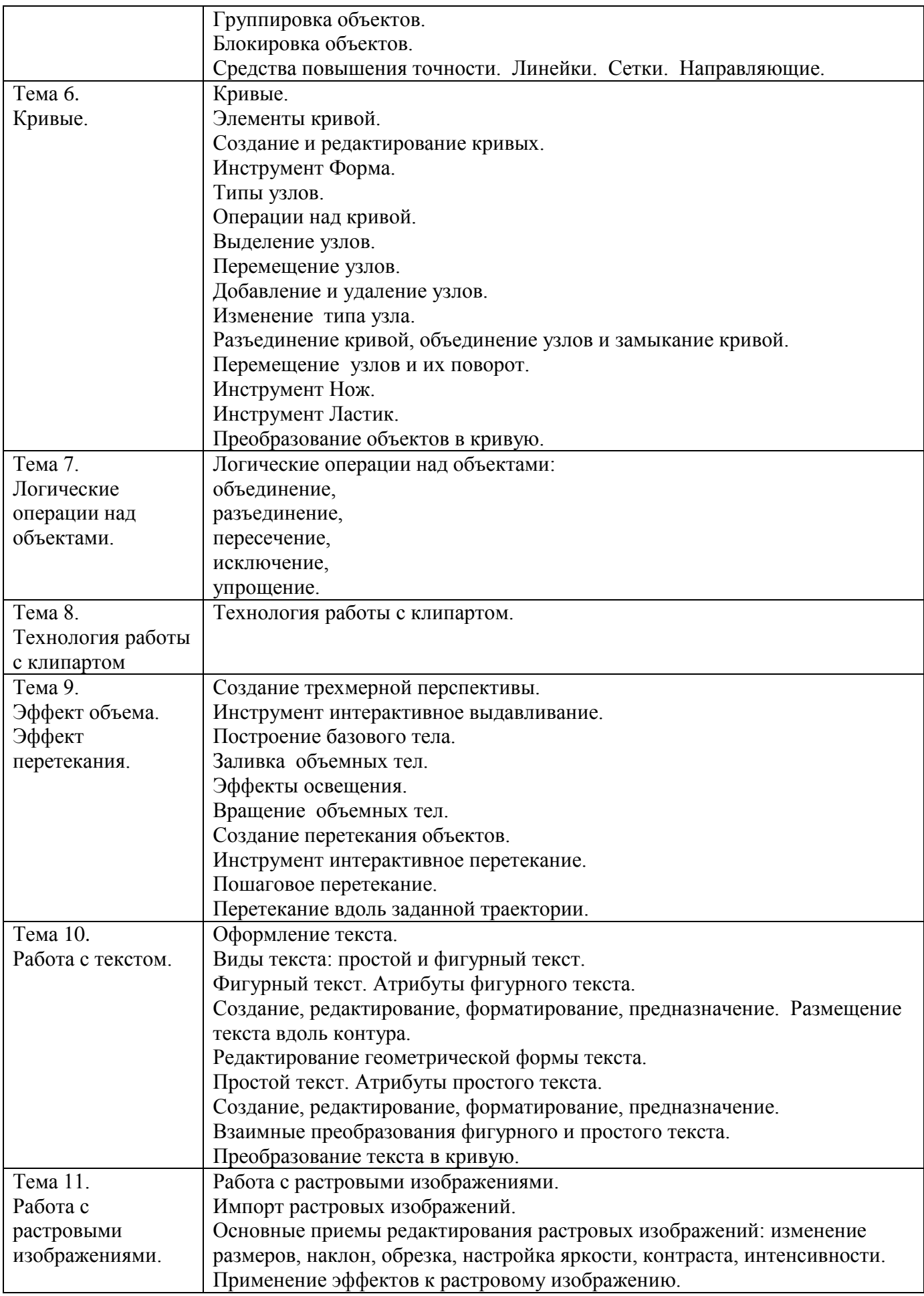

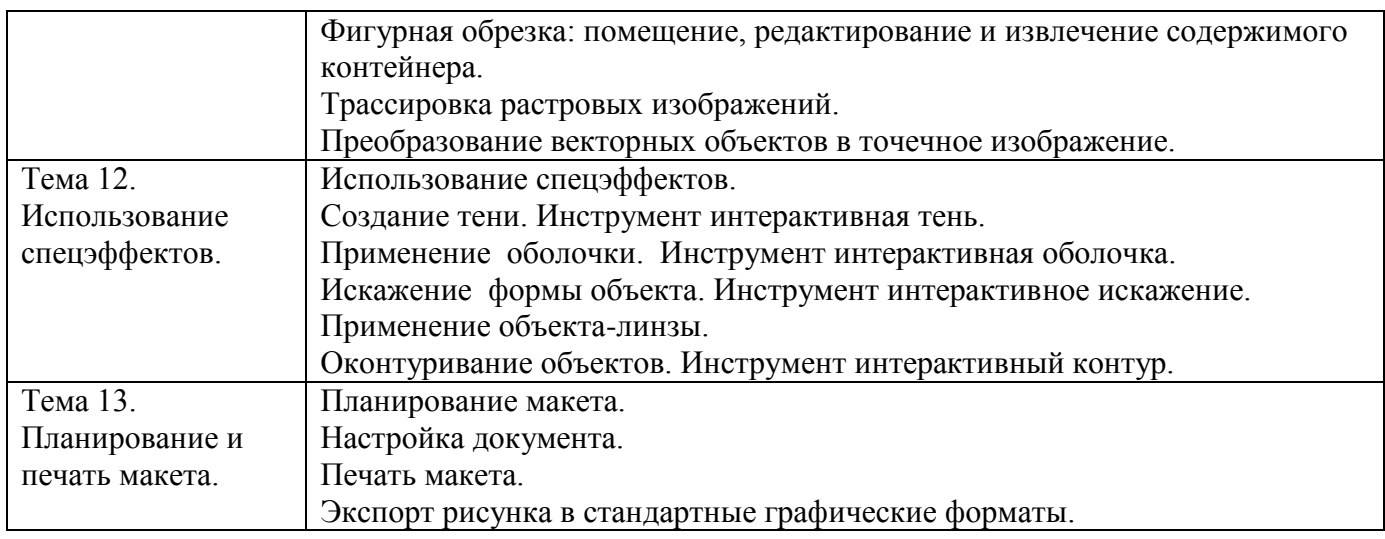

## **Учебно-тематическое планирование элективного курса «Компьютерная графика»**

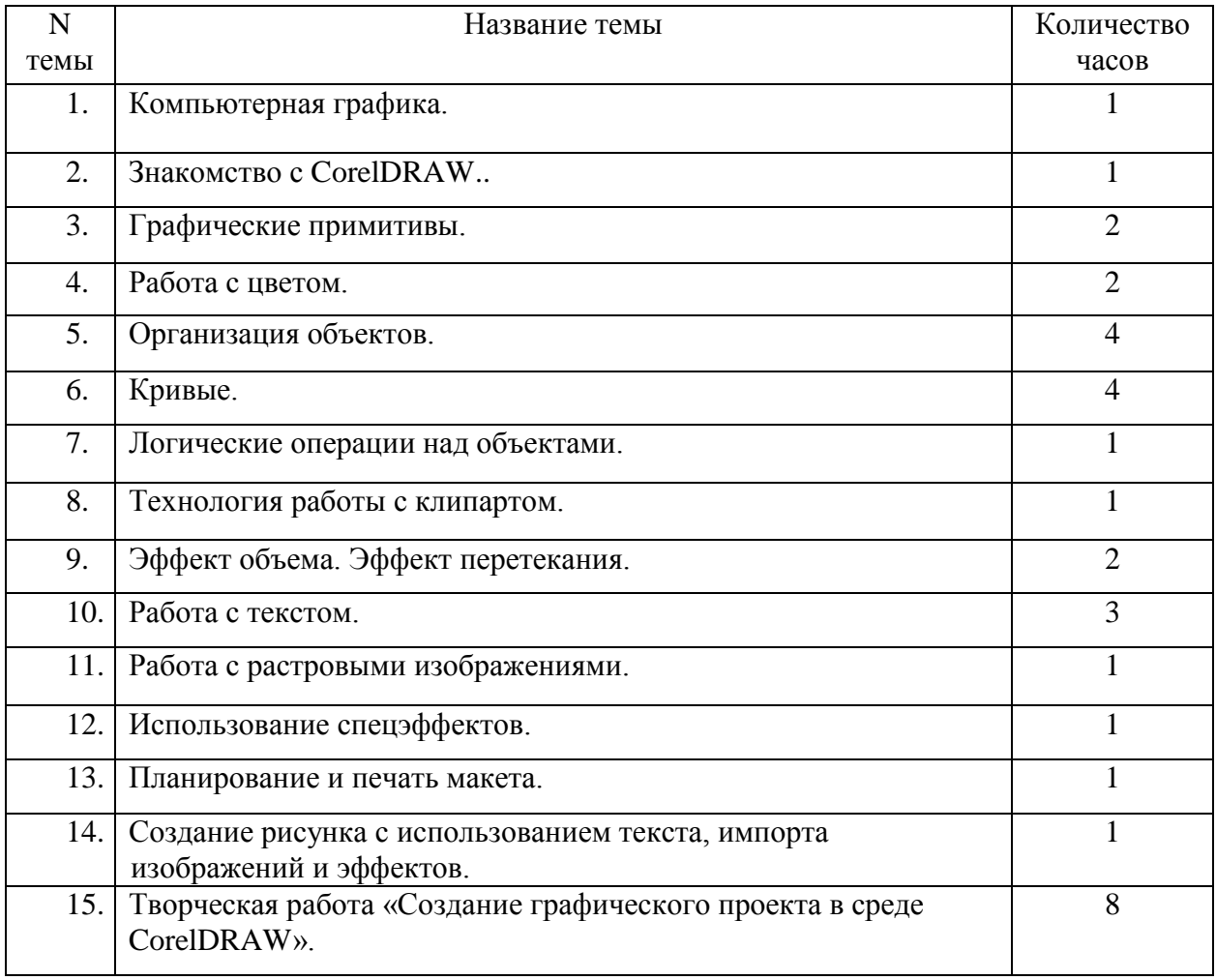

## **Поурочное планирование элективного курса «Компьютерная графика»**

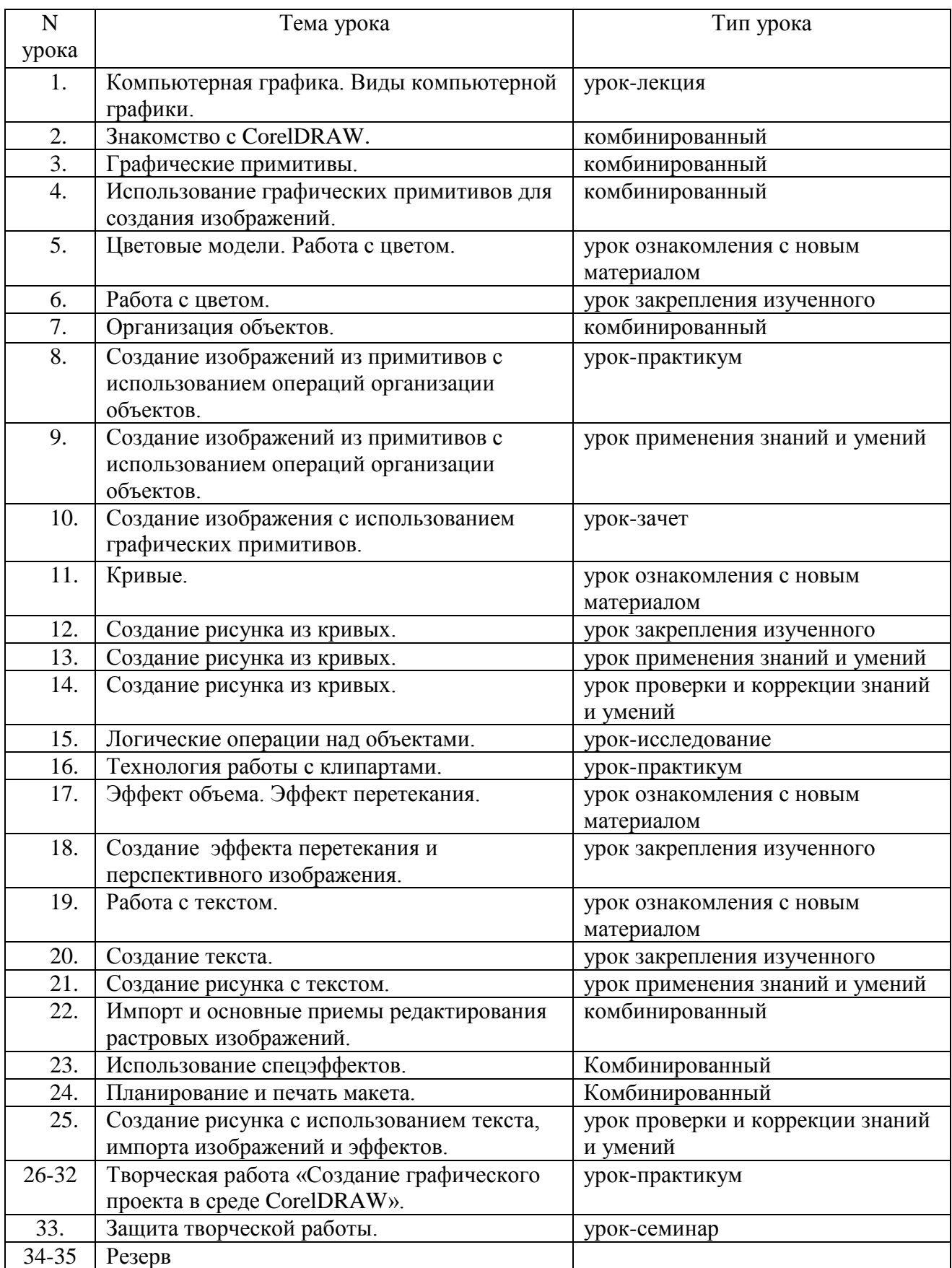

Учащиеся должны овладеть следующими знаниями:

- 1. Сфера применения растровой и векторной графики;
- 2. Принципы построения, достоинства и недостатки растровой и векторной графики;
- *3. Принципы хранения в памяти растровой и векторной графики;*
- 4. Форматы графических файлов;
- 5. Принципы формирования и сферы применения цветовых моделей.

Учащиеся должны овладеть знаниями, умениями и навыками для того, чтобы уметь:

- 1. создавать векторные изображения в программной среде CorelDRAW:
	- с помощью графических примитивов;
	- с помощью кривых;
- 2. преобразовывать изображения;
- 3. использовать различные виды заливок;
- 4. владеть методами объединения объектов;
- 5. получать объемные изображения;
- 6. владеть методом перетекания;
- 7. создавать и редактировать простой и фигурный текст;
- 8. импортировать и редактировать растровые изображения;
- 9. применять комплекс графических спецэффектов;
- 10. спланировать макет, настроить, создать и распечатать документ.

### **Литература**

- 1. Бурлаков М. Corel Draw 10 Справочник. «Питер», 2001.
- 2. Бурлаков М. В. Corel Draw Х4 СПб.: БХВ-Петербург, 2008.
- 3. Варакин А. Первые шаги пользователя. CorelDraw 10. «Познавательная книга плюс», 2001.

4. Гринберг А.Д., Гринберг С. Цифровые изображения. — Минск, ООО Попурри, 1997.

5. Залогова Л.А. Компьютерная графика: Элективный курс. Практикум. – М.-Бином. Лаборатория знаний, 2007.

6. Залогова Л.А. Компьютерная графика: Элективный курс. Учебное пособие. – М.- Бином. Лаборатория знаний, 2007.

7. Комолова Н. CorelDRAW X4. — СПб.: БХВ-Петербург, 2008.

- 8. Тайц А.М., Тайц А.А. CorelDRAW 11. СПб.: БХВ-Петербург, 2003.
- 9. Корриган Дж. Компьютерная графика. М.: ЭНТРОП, 1995.
- 10. Олтман P. CorelDRAW 9. М.: ЭНТРОП, Киев: ВЕК+, Киев: Издательская

группа BHV, 2000.

- 11. Миронов Д . Corel Draw 10. Учебный курс. «Питер», 2001.
- 12. Шапошников А.С. Corel Draw 10 художнику, «Майор», 2003.
- 13. [http://khpi-iip.mipk.kharkiv.edu](http://khpi-iip.mipk.kharkiv.edu/)
- 14. <http://ovt.edurm.ru/cdraw.htp>
- 15. [http://corel.demiart.ru](http://corel.demiart.ru/)
- 16. <http://arttowwer.ru/tutorial>